**bone development**

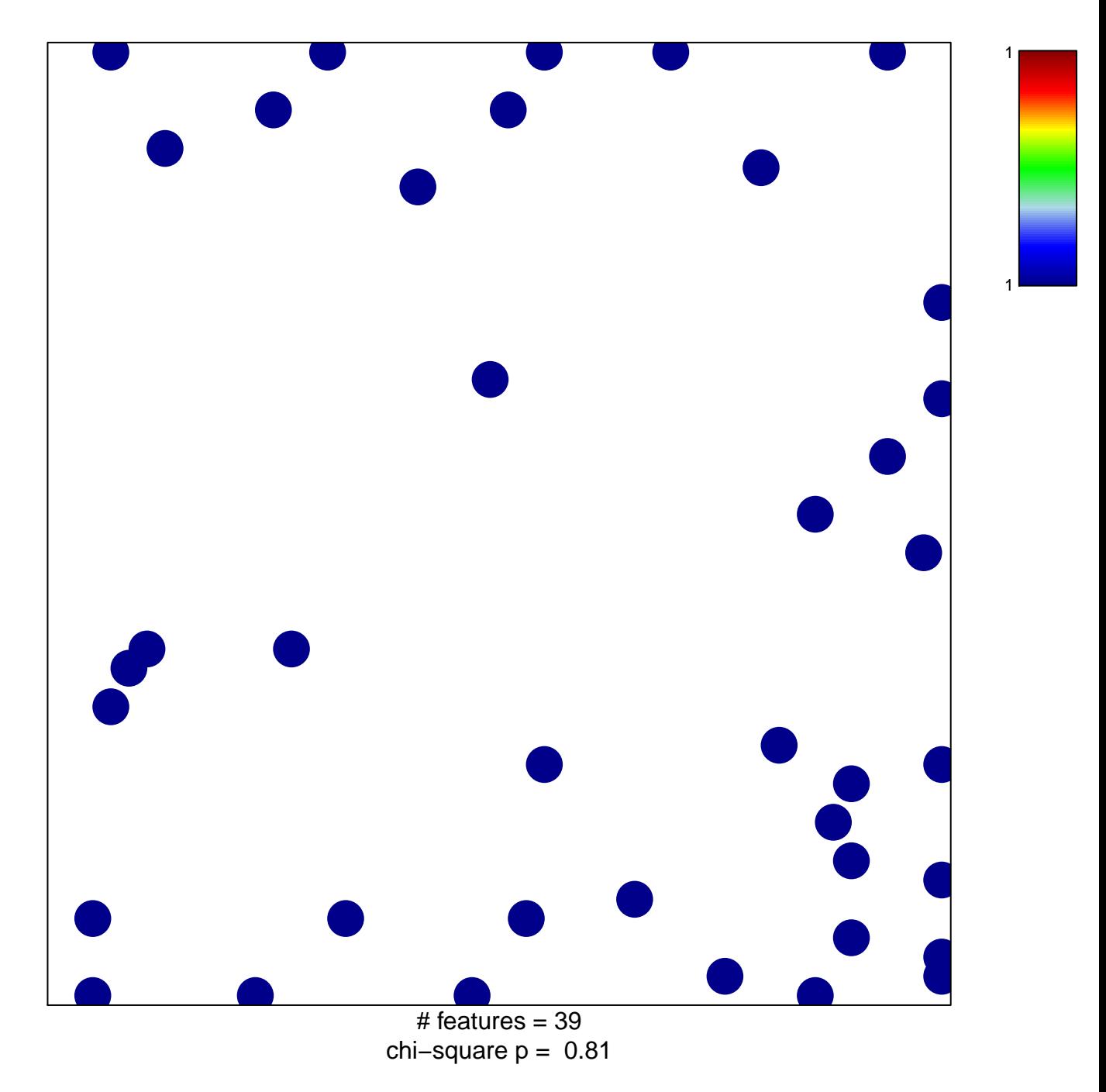

## **bone development**

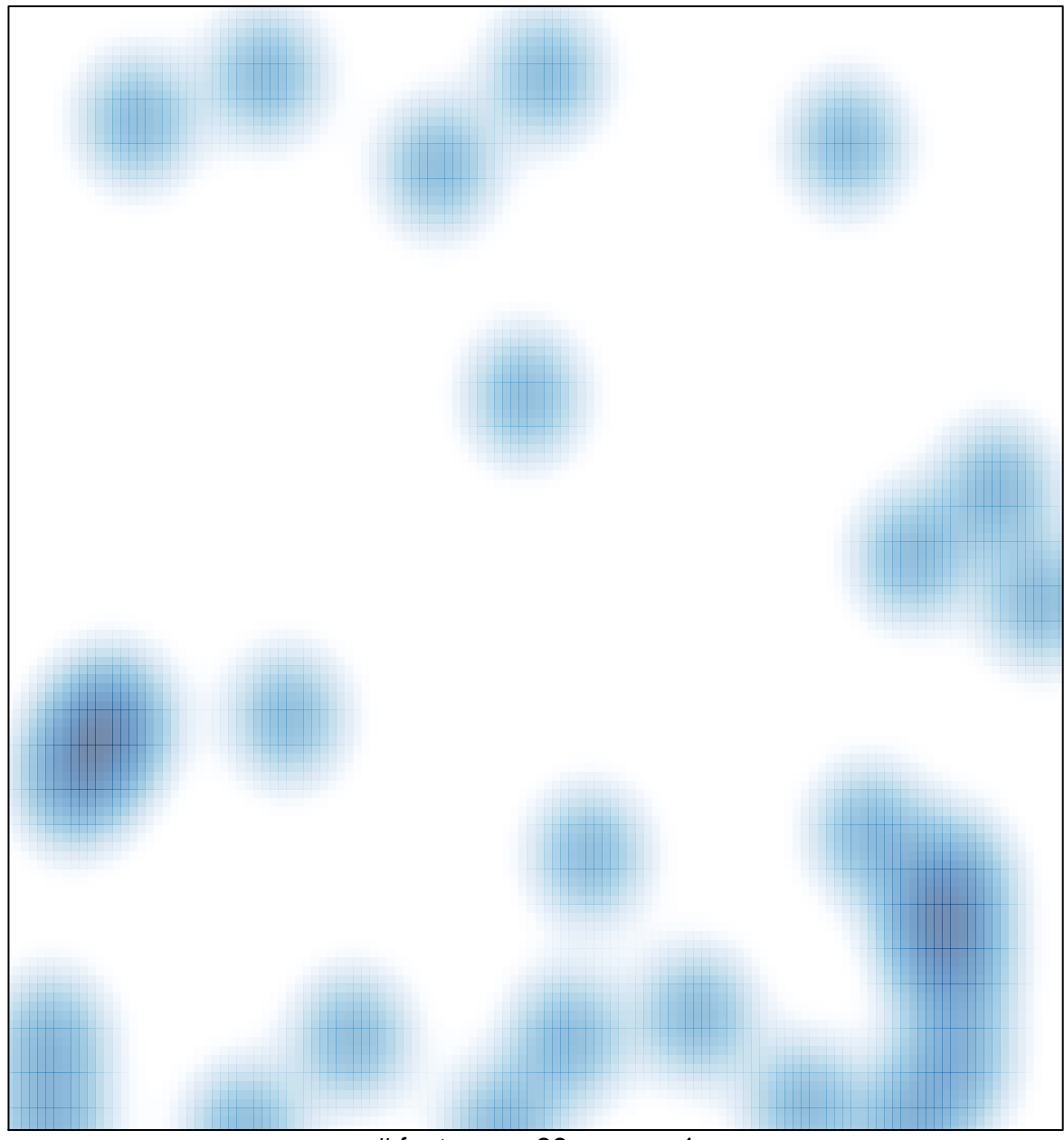

 $#$  features = 39, max = 1